## **LIVRET D'ACCOMPAGNEMENT POUR LES PORTEURS DE PROJET ARTICLE 51**

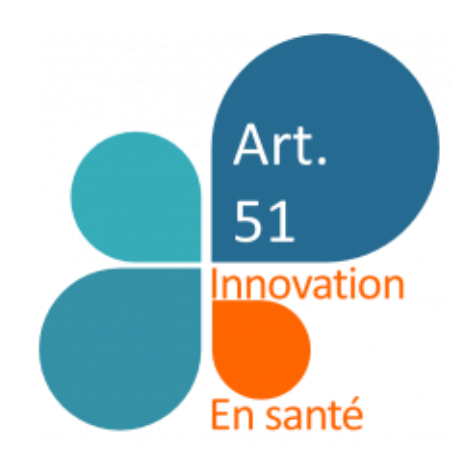

## L'ensemble des informations utiles à la conception, au développement puis à l'expérimentation d'un projet Article 51

## **Article 51** Expérimentations d'organisations innovantes en santé

# SOMMAN SOM **Contenu de ce guide**

## **PRÉSENTATION DU DISPOSITIF I. ARTICLE <sup>51</sup>**

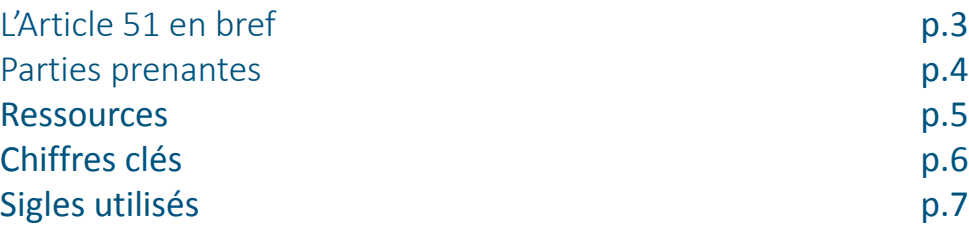

## **PARCOURS DES PROJETS AU II. SEIN DE L'ARTICLE <sup>51</sup>**

#### Parcours d'instruction d'un projet candidat aux dérogations Art. 51 p.9

Parcours de mise en œuvre d'une expérimentation Art. 51 p.22

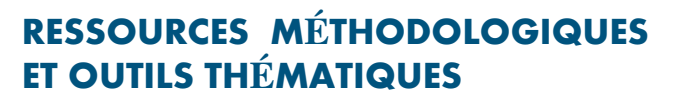

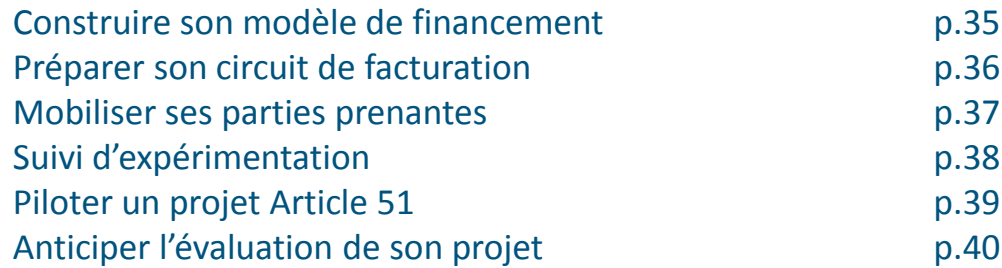

#### **L'Article 51 en bref**

d'esprit.<br>
ace pour<br>
symentés<br>
ent de la<br>
mettant<br>
modes de<br>
rnant la<br>
prises en soins<br>
sins<br>
ale qui<br>
renantes<br>
sis des<br>
sis des<br>
is es<br>
prince avec<br>
prince avec<br>
prince avec<br>
prince avec<br>
logique<br>
car on ne<br>
logique<br>
car Le dispositif Article 51 c'est un cadre juridique, une démarche et un état d'esprit. A l'heure où les parcours de santé se mettent progressivement en place pour assurer une prise en charge globale des patients, les financements segmentés existants atteignent leurs limites. C'est pourquoi la loi de financement de la sécurité sociale pour 2018 a introduit, en son article 51, un dispositif permettant d'expérimenter de nouvelles organisations en santé reposant sur des modes de financement innovants.

#### **Périmètre**

Sont éligibles les expérimentations portant une innovation concernant la coordination du parcours de santé, la pertinence et la qualité des prises en charge sanitaire, sociale ou médico-sociale, la structuration des soins ambulatoires et l'accès aux soins.

#### **Le manifeste de l'Article 51**

# 1.

Un **dispositif ouvert à tout acteur du système de santé** souhaitant porter un projet innovant pour contribuer à la transformation du système de santé

Un **objectif de test** d'organisation 2. et/ou de financements, sur un périmètre réduit, susceptible d'être étendue au système de santé si le test est concluant

**3.** 

**Un large champ de dérogations** qui invite à penser hors cadre et s'extraire des règles établies

# 4.

Une **démarche partenariale** qui associe toutes les parties prenantes pour améliorer la robustesse des projets grâce aux regards croisés

Une **approche collaborative** où les 5. projets sont coconstruits : faire avec les porteurs de projets et non à leur place !

# 6.

Un **cadre expérimental** qui autorise le droit à l'erreur, dans une logique incrémentale et apprenante car on ne peut pas tout prévoir à l'avance !

#### **Le porteur de projet et son équipe**

#### **Equipe projet**

Une équipe engagée autour d'un porteur (tout acteur du système de santé avec un projet) pour formaliser et soumettre un projet puis, en cas d'autorisation, pour mener l'expérimentation

#### **Partenaires**

Professionnels et structures associés à la conception puis à la mise en œuvre de l'expérimentation

#### **Agences Régionales de Santé**

Elles portent les politiques de santé en région. Un référent Article 51 existe dans chaque ARS, **il est le point d'entrée pour vous aider à élaborer votre expérimentation** et à en accompagner la mise en œuvre. Les ARS autorisent les projets régionaux.

#### **Organisme local d'Assurance Maladie**

Le porteur de projet et son équipe<br>
Equipe projet<br>
Une équipe engagée autour d'un porteur (tout<br>
de santé avec un projet) pour formaliser et sous<br>
puis, en cas d'autorisation, pour mener l'éxpérient<br>
Partenantes<br>
Professio Le champ d'action de chaque Caisse Primaire d'Assurance Maladie (CPAM) est quasiment toujours le département. La mobilisation des CPAM, notamment sur le dispositif article 51, est coordonnée par une direction régionale (DCGDR) qui travaille avec l' ARS. Dans chaque DCGDR est identifié un référent Article 51 qui pourra, en lien étroit avec le référent de l'ARS, vous appuyer dans la construction de votre projet.

#### **Organes de décision**

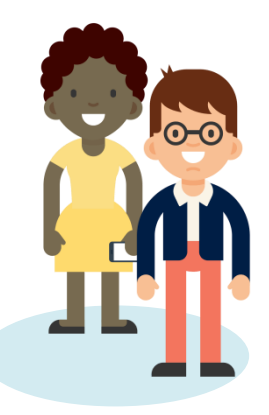

#### **Interlocuteurs régionaux Interlocuteurs nationaux**

#### **Ministère des Solidarités et de la Santé**

Chaque projet se voit attribuer un référent au sein de l'Equipe Nationale d'Appui du Ministère, interlocutrice privilégiée des porteurs et responsable du suivi de l'instruction et de la mise en œuvre du projet. Elle assure l'interface avec les différents services du ministère concernés par le projet.

#### **Caisse Nationale d'Assurance Maladie**

Une équipe Article 51 au sein de la Cnam, appuyée par les directions métier, assure le suivi de l'instruction puis de la mise en œuvre des projets Article 51.

**Agence Nationale d'Appui à la Performance** des établissements de santé et médico-sociaux.

Dans le cadre du dispositif Article 51, l'ANAP intervient en complémentarité et en appui du Ministère et de la Cnam

#### **Le comité technique de l'innovation en Santé (CTIS)**

Comité animé par la rapporteure générale de l'Article 51, il rend un avis quant à l'autorisation des projets. Il est composé de la Caisse Nationale d'Assurance Maladie (Cnam), de la Direction de la Sécurité Sociale (DSS), de la Direction Générale de l'offre de soins (DGOS), de la Direction générale de la santé (DGS), de la Direction Générale de la Cohésion Sociale (DGCS), de la Direction de la recherche des études, de l'évaluation et des statistiques (DREES), du Secrétariat général des ministères chargés des affaires sociales (SGMAS) et de l'Agence Régionale de Santé Ile de France.

#### **Le comité stratégique de l'innovation en Santé (CSIS)**

Cette instance, représentative des acteurs du système de santé dans leur diversité, a été créée par l'article 51 de la loi de financement de la sécurité sociale pour 2018. Agnès Buzyn, ministre des Solidarités et de la Santé, a installé le conseil stratégique de l'innovation en santé le 5 avril 2018. .

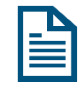

#### **La lettre d'intention ou pré-cahier des charges**

Ce document propose une **première description du problème que vous constatez et de la solution que votre projet propose**. Au fil des échanges et des travaux, il se transformera en cahier des charges. La trame de la lettre d'intention est disponib[le](https://solidarites-sante.gouv.fr/IMG/docx/trame_lettre_intention_cdc_2019092_v2.docx) sur le [site](https://solidarites-sante.gouv.fr/IMG/docx/trame_lettre_intention_cdc_2019092_v2.docx) [du](https://solidarites-sante.gouv.fr/IMG/docx/trame_lettre_intention_cdc_2019092_v2.docx) [Ministère.](https://solidarites-sante.gouv.fr/IMG/docx/trame_lettre_intention_cdc_2019092_v2.docx)

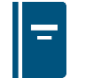

#### **Le cahier des charges**

Ce document est le fruit des échanges avec les interlocuteurs régionaux et/ou nationaux dans une démarche de coconstruction permettant de compléter la lettre d'intention. **Il définit tous les aspects de l'expérimentation et ses modalités de mise en œuvre** (durée, territoires, modèles organisationnel et de financement, parties prenantes du projet…). Ce document fait l'objet d'un avis rendu par le comité technique de l'innovation en santé. Il est ensuite publié au Journal Officiel ou au Recueil des Actes Administratifs suite à l'autorisation de votre projet par les ministres de la sécurité sociale et de la santé ou le DG ARS.

#### **La cellule évaluation**

mise en aluation<br>
aluation<br>
de la charges,<br>
tique et charges,<br>
tique et charges,<br>
tique et charges,<br>
sixtere de si, quel<br>
operant.<br>
int trois<br>
cravailler<br>
meilleur<br>
ojet, en eurs et<br>
il sur les<br>
dis ur les<br>
dis ur les<br>
dis Equipe en charge du suivi de la mise en œuvre de l'évaluation, la cellule évaluation est composée de membres de la Cnam et de la DREES. Elle **veille à la bonne réalisation de l'évaluation de votre expérimentation**, anticipée lors de la rédaction de votre cahier des charges, conçue dès l'autorisation, systématique et réalisée par un évaluateur externe.

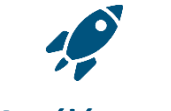

#### **L'Accélérateur**

Ce dispositif d'innovation collaborative prend la forme **d'ateliers au service de l'accélération des projets Article 51, quel que soit leur stade de développement**. Déployé depuis mars 2019, il suit trois intentions :

- Pluridisciplinarité : faire travailler ensemble toutes les parties prenantes du projet
- Collaboration : encourager le meilleur effort collectif au service du projet, en intégrant les organes instructeurs et experts métiers
- Focalisation : concentrer le travail sur les sujets qui comptent

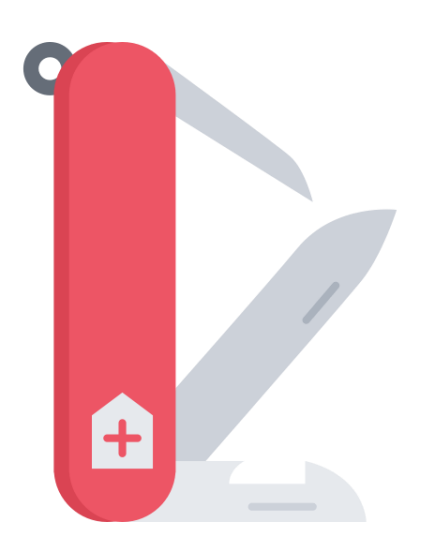

#### **Nos éléments de vocabulaire Article 51**

ANAP : Agence Nationale d'Appui à la Performance des établissements de santé et médico-sociaux

ARS : Agence(s) Régionale(s) de Santé

CNAM : Caisse Nationale d'Assurance Maladie

CPAM : Caisse Primaire d'Assurance Maladie

CSIS : Comité Scientifique de l'Innovation en Santé

CTIS : Comité Technique de l'Innovation en Santé

DAC : Directions d'Administration Centrale

DCGDR : Direction de la Coordination et de la Gestion du Risque

DGCS : Direction Générale de la Cohésion Sociale

DGOS : Direction Générale de l'Offre de Soins

DGS : Direction Générale de la Santé

DREES : Direction de la Recherche, des Études, de l'Évaluation et des Statistiques

DSS : Direction de la Sécurité Sociale

EHPAD : Établissement(s) d'Hébergement pour Personnes Âgées Dépendantes

FIR : Fonds d'Intervention Régional

FISS : Fond pour l'Innovation du Système de Santé

RG : Rapporteur(e) Général(e)

QQOQCP : Qui Quoi Où Quand Comment Pourquoi

**SET** 

S

# **PARCOURS D'UN PROJET ARTICLE 51**

#### **Parcours d'instruction du projet**  $\boldsymbol{\lambda}$ **Pages 9 à 23**

**Parcours de mise en œuvre de l'expérimentation Pages 24 à 37**

## **Parcours d'instruction d'un projet Article 51**

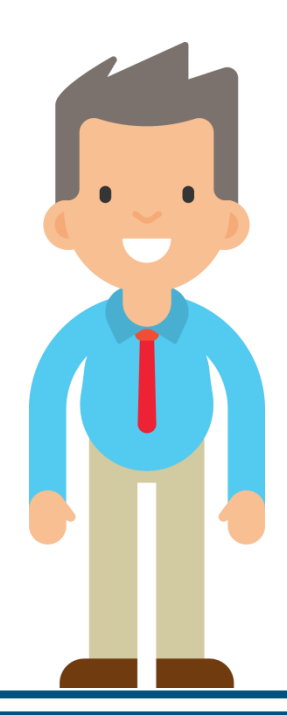

#### **Le parcours d'instruction d'un projet Article 51**

Chaque étape sera détaillée dans la suite de ce document, à la page indiquée

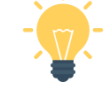

#### **1. Avoir une idée (p.11)**

Vous avez une idée de projet. Vous formulez le problème auquel vous souhaitez répondre ainsi que votre proposition de solution.

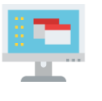

#### **2. S'informer sur l'Art. 51 (p.12)**

Auprès de vos interlocuteurs régionaux ou nationaux Article 51, vous vous informez sur le cadre de l'Article 51 et sur votre éligibilité à l'Article 51

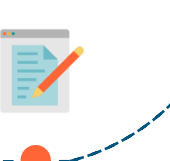

#### **4. Déposer son projet (p.15)**

Vous soumettez votre lettre d'intention (ou pré-cahier des charges) à l'analyse des experts de l'ARS et de l'Assurance Maladie pour les projets régionaux ou de l'équipe nationale pour les projets nationaux ou inter-régionaux.

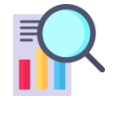

#### **3. Décrire son projet (p.13-14)**

A partir du modèle de document, décrivez votre projet dans une lettre d'intention (ou pré-cahier des charges).

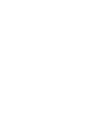

#### **5. Recevoir un retour sur la recevabilité de son projet et la suite à donner (p.16)**

Après analyse de votre lettre d'intention, votre référent régional ou national vous transmet une réponse quant à la recevabilité de votre projet et à la poursuite de de son instructionnEWS

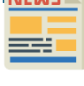

#### **6. Co-construire son projet (p.17 à 19)**

Avec l'appui de votre référent complétez votre projet pour finaliser votre cahier des charges.

Parallèlement anticipez les éléments nécessaires à la mise en œuvre.

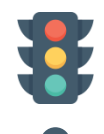

**Vers la mise en œuvre**

#### **8. Avoir un projet autorisé et publié (p.21)**

Votre projet est autorisé par arrêté interministériel ou par décision du directeur général d'ARS. Votre cahier des charges est ensuite publié au JO ou au RAA.

#### **7. Soumettre son cahier des charges pour avis du CTIS (p.20)**

Après accord de l'ensemble des parties prenantes sur une version finale de votre cahier des charges, vous le soumettez à l'avis du CTIS.

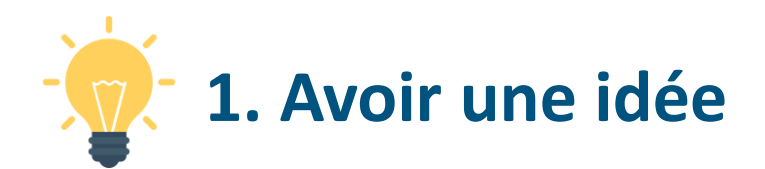

#### **Ressources**

Les éléments qui vous permettent de penser que cette idée est celle à mettre en place, par exemple :

- Retours d'expérience des professionnels impliqués dans le domaine d'innovation visé
- Analyse des pratiques dans d'autres régions ou pays
- Littérature disponible sur le sujet

#### **Démarche**

Vous avez fait le constat d'une problématique sur un territoire donné ou pour une prise en charge donnée et vous avez eu une idée d'organisation et/ou de financement des soins permettant de répondre à cette problématique.

Nous vous encourageons lorsque vous avez cette idée, **à formuler la problématique** sanitaire, médico-sociale ou sociale à laquelle vous souhaitez répondre. Pour réaliser une première réflexion sur votre projet, nous vous proposons de répondre aux questions suivantes :

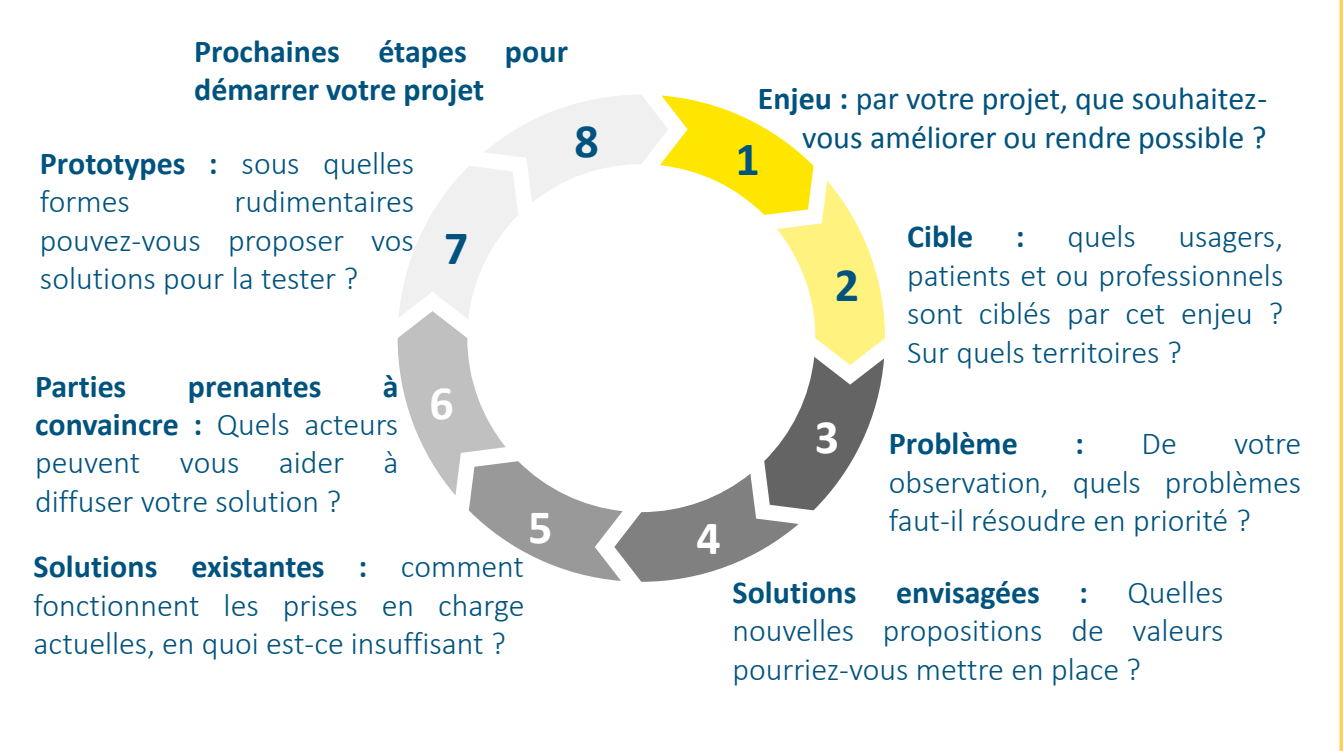

#### **A la fin de cette étape, vous avez**

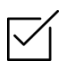

La formulation de la problématique à laquelle vous souhaitez répondre

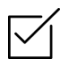

Une éventuelle description de votre proposition de solution incluant la cible que vous visez et les parties prenantes à convaincre

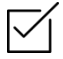

Une liste des prochaines étapes du projet

## **2. Se renseigner sur l'Article 51**

#### **Ressources**

- Vous tro[u](https://solidarites-sante.gouv.fr/systeme-de-sante-et-medico-social/parcours-des-patients-et-des-usagers/article-51-lfss-2018-innovations-organisationnelles-pour-la-transformation-du/article-51)verez l'ensembl[e](https://solidarites-sante.gouv.fr/systeme-de-sante-et-medico-social/parcours-des-patients-et-des-usagers/article-51-lfss-2018-innovations-organisationnelles-pour-la-transformation-du/article-51) [de](https://solidarites-sante.gouv.fr/systeme-de-sante-et-medico-social/parcours-des-patients-et-des-usagers/article-51-lfss-2018-innovations-organisationnelles-pour-la-transformation-du/article-51)s informations utiles sur l'Article 51, sur le site du [Ministère](https://solidarites-sante.gouv.fr/systeme-de-sante-et-medico-social/parcours-des-patients-et-des-usagers/article-51-lfss-2018-innovations-organisationnelles-pour-la-transformation-du/article-51) [des](https://solidarites-sante.gouv.fr/systeme-de-sante-et-medico-social/parcours-des-patients-et-des-usagers/article-51-lfss-2018-innovations-organisationnelles-pour-la-transformation-du/article-51) [Solidarités](https://solidarites-sante.gouv.fr/systeme-de-sante-et-medico-social/parcours-des-patients-et-des-usagers/article-51-lfss-2018-innovations-organisationnelles-pour-la-transformation-du/article-51) [et](https://solidarites-sante.gouv.fr/systeme-de-sante-et-medico-social/parcours-des-patients-et-des-usagers/article-51-lfss-2018-innovations-organisationnelles-pour-la-transformation-du/article-51) [de](https://solidarites-sante.gouv.fr/systeme-de-sante-et-medico-social/parcours-des-patients-et-des-usagers/article-51-lfss-2018-innovations-organisationnelles-pour-la-transformation-du/article-51) [la](https://solidarites-sante.gouv.fr/systeme-de-sante-et-medico-social/parcours-des-patients-et-des-usagers/article-51-lfss-2018-innovations-organisationnelles-pour-la-transformation-du/article-51) [Santé](https://solidarites-sante.gouv.fr/systeme-de-sante-et-medico-social/parcours-des-patients-et-des-usagers/article-51-lfss-2018-innovations-organisationnelles-pour-la-transformation-du/article-51) : <http://solidarites-sante.gouv.fr/article-51>
- Vous pouvez contacter les référents Article 51 de votre région (ARS, DCGDR), la liste des adresses mail de contact est disponible dans la FAQ du site du Ministère
- l'Equipe Nationale d'Appui à l'Article 51 si votre projet concerne plus d'une région: [rg](mailto:rg-art51@sante.gouv.fr)[art51@sante.gouv.fr](mailto:rg-art51@sante.gouv.fr)

#### **Démarche**

Après avoir eu une première idée de projet nous vous proposons de vous renseigner sur l'Article 51 afin de **vérifier qu'il peut être le vecteur d'expérimentation de votre idée**.

#### **Fil Se documenter --**

► Dans un premier temps, vous pouvez découvrir l'Article 51 au travers de **ce guide ainsi que du site du ministère des Solidarités et de la Santé**. Ces deux éléments vous permettront d'avoir une bonne compréhension du contexte et de l'esprit Article 51.

------------------------

#### 冡 **Questionner l'éligibilité à l'Article 51 votre projet**

Un projet Article 51 doit répondre à 2 dimensions essentielles

#### ► **Un projet d'expérimentation :**

Les expérimentations doivent s'implanter sur un ou plusieurs terrains d'expérimentation définis et concourir à améliorer : la pertinence et la qualité de la prise en charge sanitaire, sociale ou médico-sociale, les parcours des usagers, via notamment une meilleure coordination des acteurs, l'efficience du système de santé et l'accès aux prises en charge (de prévention, sanitaire et médico-sociales)

#### ► **Dans un cadre dérogatoire :**

Le projet doit nécessiter une des dérogations listées à l'article L162-31-1-II du code de la sécurité sociale. S'il n'y a pas besoin de dérogation ou s'il est dérogé à une autre disposition que celles listées, le projet ne peut être pris en compte au titre de l'article 51.

#### **A la fin de cette étape, vous avez**

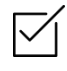

- Une **bonne compréhension de l'Article 51** :
	- du fonctionnement de l'instruction des projets puis de l'expérimentation ;
	- des prérequis à l'expérimentation au titre de l'Article 51 ;

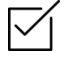

**Une première appréciation de l'éligibilité de votre projet** à une expérimentation et à un financement dérogatoire Article 51;

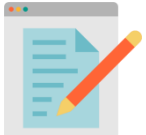

## **3. Décrire son projet**

#### **Ressources**

- Le [m](https://solidarites-sante.gouv.fr/IMG/docx/trame_lettre_intention_cdc_2019092_v2.docx)odèle t[y](https://solidarites-sante.gouv.fr/IMG/docx/trame_lettre_intention_cdc_2019092_v2.docx)pe de lettre d'intention (ou pré-cahier des charges), disponible sur le [site](https://solidarites-sante.gouv.fr/IMG/docx/trame_lettre_intention_cdc_2019092_v2.docx) [du](https://solidarites-sante.gouv.fr/IMG/docx/trame_lettre_intention_cdc_2019092_v2.docx) [ministère](https://solidarites-sante.gouv.fr/IMG/docx/trame_lettre_intention_cdc_2019092_v2.docx) [de](https://solidarites-sante.gouv.fr/IMG/docx/trame_lettre_intention_cdc_2019092_v2.docx) [la](https://solidarites-sante.gouv.fr/IMG/docx/trame_lettre_intention_cdc_2019092_v2.docx) [Santé](https://solidarites-sante.gouv.fr/IMG/docx/trame_lettre_intention_cdc_2019092_v2.docx)
- Le fichier de contact des référents régionaux et nationaux, disponible sur le [site](https://solidarites-sante.gouv.fr/IMG/pdf/dgos_contacts_article_51_010818.pdf) [du](https://solidarites-sante.gouv.fr/IMG/pdf/dgos_contacts_article_51_010818.pdf) [Ministère](https://solidarites-sante.gouv.fr/IMG/pdf/dgos_contacts_article_51_010818.pdf)

#### **Démarche**

L'idée de votre projet Article 51 doit être soumise aux équipes d'instruction sous forme de lettre d'intention afin que vous puissiez démarrer votre candidature aux dérogations et financements Article 51. L'objectif de ce document est principalement de vous demander de décrire (i) le dysfonctionnement que vous constatez dans l'organisation actuelle des soins et (ii) la solution (organisationnelle et/ou financière) que vous proposez pour y remédier.

Cette première analyse permettra aux équipes d'instruction de :

- vous faire un retour sur l'éligibilité de votre projet aux dérogations Article 51 ;
- vous attribuer un référent parmi l'équipe nationale d'appui à l'Article 51 ;
- déclencher avec vous un processus de co-construction de votre projet, au regard des attendus Article 51.

Pour rédiger votre lettre d'intention, nous vous proposons les modalités suivantes :

- ► **Téléchargez le modèle de lettre d'intention** sur le site du [Ministère](https://solidarites-sante.gouv.fr/IMG/docx/trame_lettre_intention_cdc_2019092_v2.docx) [de](https://solidarites-sante.gouv.fr/IMG/docx/trame_lettre_intention_cdc_2019092_v2.docx) [la](https://solidarites-sante.gouv.fr/IMG/docx/trame_lettre_intention_cdc_2019092_v2.docx) [Santé](https://solidarites-sante.gouv.fr/IMG/docx/trame_lettre_intention_cdc_2019092_v2.docx) ;
- ► **Complétez les différentes parties** du document type décrivant les dimensions de votre projet d'expérimentation qui sont en bleu ;
- ► Veillez à **impliquer les parties prenantes de votre projet** dans la rédaction de ce document ;
- ► Vous pouvez **contacter un référent régional ou national** afin d'avoir un appui dans l'orientation des grandes lignes de votre document ;
- ► Soumettez votre lettre d'intention à **la relecture des éventuels référents avec lesquels vous êtes en contact.**

#### **Rendez-vous à la page suivante pour retrouver les trucs et astuces d'une lettre d'intention réussie**

#### **A la fin de cette étape, vous avez**

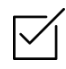

- Un **projet formalisé dans une lettre d'intention formalisée, contenant** :
- Un constat clair des besoins / problèmes à résoudre ;
- Une formulation des objectifs de l'expérimentation ;
- Une description des modalités organisationnelles de votre projet (population cible, professionnels impliqués, territoires, durée).

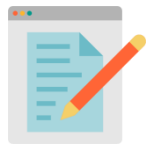

## **3. Décrire son projet**

#### **Trucs et astuces pour une lettre d'intention réussie**

#### **Exposer des constats de manière synthétique et ciblée sur la problématique**

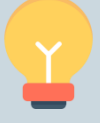

Présentez un projet, adapté au contexte des territoires des territoires d'expérimentation et compatible avec la politique régionale

Basez votre analyse sur les dysfonctionnements ou manquements de l'existant et présentez les barrières à la mise en œuvre de votre projet dans le cadre du droit commun.

Enfin, dans la mesure du possible éviter de citer des données trop génériques sauf dans le cas elles permettent de traduire le caractère reproductible du projet.

#### **Résumer l'objet de votre expérimentation**

Décrivez de manière succincte, en une à deux phrases maximum, l'objet de votre expérimentation. Vous pouvez vous appuyer sur des verbes d'actions et la méthode QQOQCP.

Eviter de décrire votre projet ou ses objectifs à ce stade.

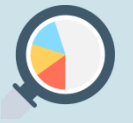

#### **Expliquer les objectifs spécifiques de votre projet**

Appuyez vous sur la fiche méthodologique p.38, et construisez un diagramme avec une arborescence (1 ou 2 objectifs stratégiques, déclinés en objectifs opérationnels, déclinés en indicateurs). Formulez les objectifs avec des verbes d'action, catégorisezles par dimension du projet et par rapport aux parties prenantes.

Eviter de définir trop d'objectifs ou des objectifs trop génériques.

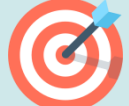

#### **Décrire l'organisation de votre projet**

Décrivez le processus de prise en charge par séquence, en précisant les professionnels, circuits d'informations et outils impliqués, éventuellement, schématisez-le. Précisez dans ce processus : les moyens d'adressage et l'événement précis d'entrée dans le dispositif ainsi que les voies de sorties.

N'hésitez pas à faire plusieurs itérations avec vos référents afin que le projet soit bien présenté clairement.

Complétez vos explications de références ou de vues de détail, en annexe. Evitez de décrire l'organisation existante, présentez votre prise en charge.

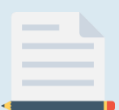

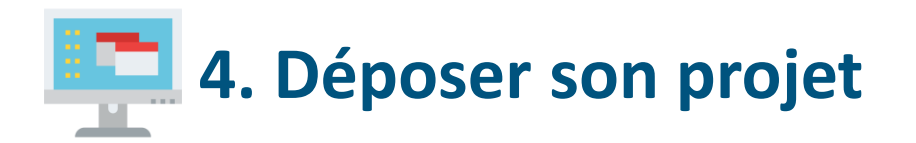

#### **Ressources**

- Votre lettre d'intention formalisée
- Les plateformes nationale et régionale de dépôt de projet

#### **Démarche**

Lorsque vous avez une lettre d'intention formalisée il vous faut la **proposer aux équipes d'instruction de l'Article 51.**

L'instruction de votre lettre d'intention vous permettra d'avoir **un premier avis formel des équipes d'instruction quant à l'éligibilité de votre projet** Article 51.

Afin de soumettre votre lettre d'intention à instruction, **vous devez la déposer sur une plateforme en ligne**. Deux types de plateforme existent selon que votre projet concerne une seule région ou plusieurs :

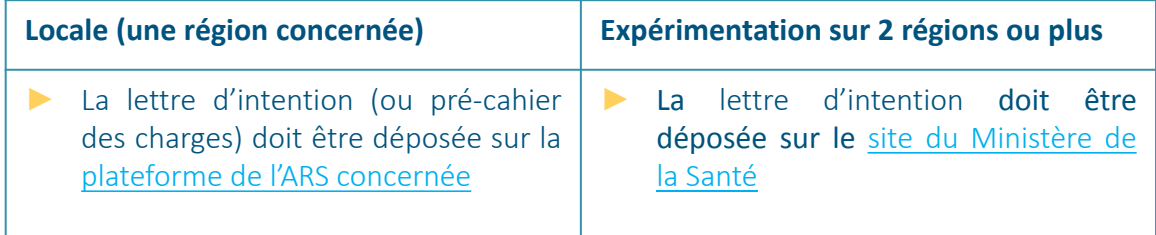

L'équipe d'instruction réalise ensuite l'**analyse de votre projet et revient vers vous avec sa réponse**.

#### **A la fin de cette étape, vous avez**

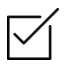

**Soumis votre projet à l'instruction**, via le dépôt de votre lettre d'intention sur la plateforme adéquate

## **5. Recevoir un retour sur la recevabilité de son projet et la suite à donner**

#### **Ressources**

- Les éventuels référents Article 51, régionaux ou national, avec lequel vous êtes en contact
- Votre lettre d'intention soumise à instruction

#### **Démarche**

Après analyse de votre projet, **votre référent national ou régional vous communique le retour de l'instruction**. Votre projet est alors soit :

- **Recevable**, vous continuez votre cheminement dans l'Article 51 et devez compléter votre projet et itérer avec vos référents régionaux et/ou national ;
- ► **Jugé prometteur,** des révisions/ajustements sont demandés, auquel cas vous allez retravailler votre projet avec vos référents régionaux et/ou national ;
- ► **Refusé** et dans la mesure du possible **réorienté** vers un autre accompagnement pour votre projet.

#### **Les critères de recevabilité d'un projet Article 51**

Un projet Article 51 doit répondre à 2 dimensions essentielles

► **Un projet d'expérimentation :**

Les expérimentations doivent s'implanter sur un ou plusieurs terrains d'expérimentation définis et concourir à améliorer : la pertinence et la qualité de la prise en charge sanitaire, sociale ou médico-sociale, les parcours des usagers, via notamment une meilleure coordination des acteurs, l'efficience du système de santé et l'accès aux prises en charge (de prévention, sanitaire et médico-sociales)

#### ► **Dans un cadre dérogatoire :**

Le projet doit nécessiter une des dérogations listées à l'article L162-31-1-II du CSS. S'il n'y a pas besoin de dérogation ou s'il est dérogé à une autre disposition, le projet ne peut être pris en compte au titre de l'article 51.

#### **A la fin de cette étape, vous avez**

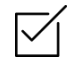

**La réponse du Comité Technique de l'Innovation en Santé** sur la recevabilité de votre projet et la poursuite de son instruction

# **7. Co-construire son projet**

#### **Ressources**

- Les référents Article 51, régionaux ou national, avec lequel vous êtes en contact
- Le premier retour de l'Equipe Nationale sur le projet
- Les fiches méthodologiques «Anticiper l'évaluation de son projet » p. 38 de ce guide
- Le guide des modèles de financement
- Les cahiers des charges des projets autorisés, disponibles sur le [site](https://solidarites-sante.gouv.fr/systeme-de-sante-et-medico-social/parcours-des-patients-et-des-usagers/article-51-lfss-2018-innovations-organisationnelles-pour-la-transformation-du/article/experimentations-en-cours) [du](https://solidarites-sante.gouv.fr/systeme-de-sante-et-medico-social/parcours-des-patients-et-des-usagers/article-51-lfss-2018-innovations-organisationnelles-pour-la-transformation-du/article/experimentations-en-cours) [Ministère](https://solidarites-sante.gouv.fr/systeme-de-sante-et-medico-social/parcours-des-patients-et-des-usagers/article-51-lfss-2018-innovations-organisationnelles-pour-la-transformation-du/article/experimentations-en-cours)

#### **Démarche**

Après analyse de votre lettre d'intention, si le projet est recevable ou prometteur, le processus d'instruction de l'Article 51 propose de **poursuivre la conception du projet**, avec un travail **d'itérations successives et** de **co-construction** sur la description de votre expérimentation. Ainsi, au travers d'échanges réguliers **avec vos référents régionaux et/ou national**, vous allez progressivement faire évoluer votre **lettre d'intention qui deviendra le cahier des charges** de votre projet.

Pour rédiger votre projet de cahier des charges, nous vous proposons les modalités suivantes :

- ► **Complétez les différentes parties** que vous n'aviez pas rempli dans la lettre d'intention en essayant de répondre aux observations qui vous ont été faites par votre référent sur la base des avis de l'instruction :
	- ► Pour la partie modèle de financement, référez-vous au guide
	- ► Pour la partie évaluation, référez-vous au guide méthodologique de l'évaluation ainsi qu'à la fiche méthodologique « Anticiper l'évaluation » p.38
- ► Concevez votre projet et décrivez-le dans votre projet de cahier des charges en **associant l'ensemble des parties prenantes du projet à sa rédaction** ;
- ► Pour vous **aider à construire votre projet, une journée à l'Accélérateur 51 peut vous être proposée** avec la participation des experts de l'Assurance Maladie et du ministère de la Santé ;
- ► **Soumettez régulièrement ce projet de cahier des charges à la relecture de vos référents**, faites des aller-retours de versions et coconstruisez ensemble votre projet. Attention cette étape finale va nécessiter plusieurs relectures pour parvenir à une version finalisée de votre cahier des charges prêt à être soumis à l'avis du CTIS.
- ► En cas de besoin, pendant la période d'itérations, un **point d'arbitrage pourra être sollicité auprès du CTIS.**

#### **Rendez-vous à la page suivante pour retrouver les trucs et astuces d'un cahier des charges réussi**

#### **A la fin de cette étape, vous avez**

Un projet formalisé dans un cahier des charges finalisé et validé avec vos référents Article 51 prêt à être soumis au CTIS pour avis en vue d'une autorisation

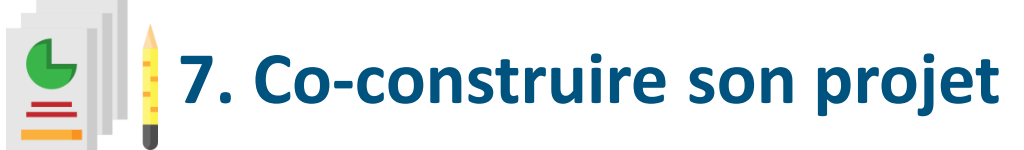

#### **Trucs et astuces pour un cahier des charges réussi**

#### **Proposer un modèle de financement le plus exhaustif et précis possible**

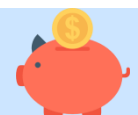

Pour construire votre modèle de financement, appuyez-vous sur le guide des modèles de financement. Chiffrez la partie prestations dérogatoires à partir du parcours patient pour identifier les prestations à financer par le FISS.

Calculez les prestations selon le nombre de patients inclus, veillez à votre capacité totale en termes de file active.

Pensez à intégrer les besoins de financement lors de la phase de montée en charge dans votre budget de crédits d'amorçage et d'ingénierie.

N'hésitez pas à solliciter l'appui de ressources expertes Article 51 régionales ou nationales et/ou externes dans la construction du modèle de financement. L'accélérateur pourra vous aider dans cette construction.

Ne construisez pas votre modèle économique sur une dotation globale perçue ou subvention.

#### **Veiller au respect de la règlementation des données**

Assurez-vous que les données collectées et stockées sont en conformité avec le RGPD et listez-les toutes dans votre cahier des charges (pensez aux données d'évaluation notamment).

Vérifiez les autorisations d'accès aux données pour chaque professionnel.

Prévoyez une interface entre les outils du projet et ceux d'e-Santé régionaux et nationaux

#### **Anticiper l'évaluation du projet et les impacts attendus**

Pour préparer l'évaluation et définir des objectifs, appuyez-vous sur la fiche méthodologique p.38

A partir des écarts à l'existant, identifiez les apports du projet pour l'organisation des soins et ses acteurs (patients, professionnels de santé, …) Catégorisez les impacts selon les cibles et les dimensions du projet et assurez-

vous qu'ils soient mesurables Cette partie fera l'objet d'un travail avec la cellule évaluation ad hoc et avec l'évaluateur externe dès que le

#### $\blacksquare$ Ш

#### **S'assurer de l'éligibilité à une dérogation**

projet sera autorisé.

Appuyez-vous sur les écarts à l'existant afin d'identifier les besoins de dérogation. Consultez sur les avis CTIS (disponibles sur le site du ministère) les dérogations possibles parmi les projets autorisés. En cas de doute, vérifiez les alinéas correspondants de l'article L162-31-1 faites-vous aider par votre référent. Afin d'identifier les besoins de dérogation, assurez vous que le projet ne peut pas déjà être financé dans le cadre du droit commun.

**7. Co-construire son projet**

#### **Anticiper la mise en œuvre**

#### **Ressources**

- Les référents Article 51, régionaux ou national, avec lequel vous êtes en contact
- Le parcours « Mise en œuvre » décrit dans le présent livret
- La [vidéo,](https://vimeo.com/413574643) [ici](https://vimeo.com/413574643) (mot de passe : mercistéphane) et le guide de présentation de la facturation
- La [vidéo,](https://vimeo.com/420269338) [ici](https://vimeo.com/420269338) (mot de passe : mercifrédéric) et le guide de présentation de l'évaluation

#### **Démarche**

Au moment de la conception de votre expérimentation et de la formalisation de votre projet dans un cahier des charges, nous vous invitons à démarrer une réflexion quant aux besoins de votre expérimentation Article 51 et actions à anticiper afin d'assurer sa bonne mise en œuvre. Votre référent et les équipes de la CNAM pourront également vous aider dans cette démarche.

Ainsi, vous trouverez ci-dessous des axes de questionnement et conseils afin de préparer au mieux le démarrage de votre expérimentation:

#### **Pilotage de l'expérimentation** ► Définir une **gouvernance avec des rôles définis** et ne pas hésiter à l'inclure dans l'organisation existante ► Lancer les **instances en anticipation de l'autorisation** et préparer des reportings réguliers aux référents ► Définir avec ses référents **les modalités, interlocuteurs et données pour le suivi de l'expérimentation** ► Anticiper les **actions de communication et de formation** (cibles, canaux, calendrier, etc.) ► Identifier les **besoins en recrutement** et les acteurs à mobiliser ► Anticiper et **budgéter le financement** de ces actions dans votre modèle économique ► Intégrer sa capacité de mesure dans le choix d'un indicateur d'évaluation ► Veiller à la conformité au RGPD ► Identifier les bénéficiaires de financement et leur possession ou besoin de création d'identifiants (N° AM ou FINESS) ► Anticiper les besoins de calcul des financements (part variable par ex.) ► Anticiper le choix d'un circuit de paiement, identifier les bénéficiaires : structures, professionnels, etc. **Mobilisation et communication Mise en œuvre de l'évaluation Facturation et juridique Systèmes d'information** ► Identifier les besoins en données pour le suivi, la facturation et l'évaluation ► Identifier le(s) circuit(s) de données, les acteurs et moyens de transfert Anticiper les besoins en systèmes d'information pour traiter les données

#### **A la fin de cette étape, vous avez**

Anticipé les démarches à mettre en place en vue de la mise en œuvre de l'expérimentation de votre projet.

## **7. Soumettre son cahier des charges pour avis du CTIS**

#### **Ressources**

- Les référents Article 51, régionaux et/ou national, avec lesquels vous êtes en contact
- Votre cahier des charges finalisé
- Plateforme de dépôt

#### **Démarche**

Lorsque vous avez convenu d'une version finale de projet de cahier des charges avec vos référents régionaux ou national, ils le soumettront au **Comité Technique de l'Innovation en Santé (CTIS)\* pour avis. \****Voir composition page 4.*

Dans le cas où **l'avis du CTIS** est favorable, il **permet l'autorisation du proj**et par arrêté interministériel pour les projets dits nationaux ou par le DGARS pour les projets régionaux.

Afin de soumettre officiellement votre projet de cahier des charges au CTIS, il suffit d'en **communiquer la dernière version,** votre référent régional ou national vous indiquera les modalités à suivre : **via la plateforme de dépôt** (cf. p.16) **ou par mail sur la boite générique de votre ARS (projet régional) ou celle de la rapporteure générale (projet national)**.

Le CTIS va ensuite analyser votre projet et revenir vers vous avec sa réponse dans un délai de 3 mois ou 4 si l'avis de la HAS est requis.

**Votre référent national vous communiquera l'avis du CTIS, permettant d'autoriser votre projet.**

#### **Les critères de sélection d'un projet Article 51**

#### • **La faisabilité de votre projet**

L'organisation proposée doit être opérationnelle et la mise en œuvre de celle-ci doit être possible en termes de ressources humaines, matérielles et financières.

#### • **L'efficacité et l'efficience de votre projet**

L'organisation et le financement proposés doivent permettre des améliorations sanitaires, médico-sociales et économiques réelles.

• **Son caractère innovant**

Le projet proposé doit se distinguer des prises en charge existantes et/ou déjà autorisées dans le cadre de l'Article 51

#### • **La reproductibilité de votre projet**

L'identification d'éléments qui présagent de la transférabilité de l'organisation des soins dans d'autres territoires, selon des conditions identiques ou identifiés comme à adapter au contexte local

#### **A la fin de cette étape, vous avez**

L'avis **du Comité Technique de l'Innovation en Santé**

#### **8. Avoir un projet autorisé et NEWS publié**

#### **Ressources**

- Vos référents Article 51 régionaux et national
- L'avis du CTIS suite à l'analyse de votre cahier des charges

#### **Démarche**

Après réception de l'avis du CTIS, pour que votre projet puisse passer à l'étape de mise en œuvre de l'expérimentation, **il doit être autorisé par un acte officiel**, dépendant de l'échelle territoriale de mise en œuvre de votre expérimentation.

Cette autorisation est **suivie d'une publication officielle de votre cahier des charges**, dont le support dépend du champ territorial de votre expérimentation.

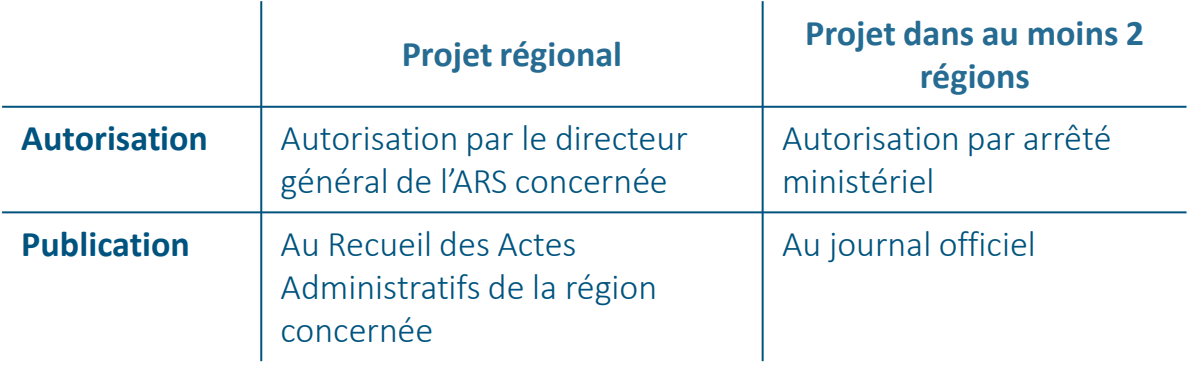

#### **A la fin de cette étape, vous avez**

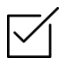

**Un projet officiellement autorisé** à la mise en œuvre, félicitations !

Vous devez maintenant organiser sa mise en œuvre, pour cela référez-vous au **Parcours de mise en œuvre.**

## Parcours de mise en œuvre d'un projet Article 51 8

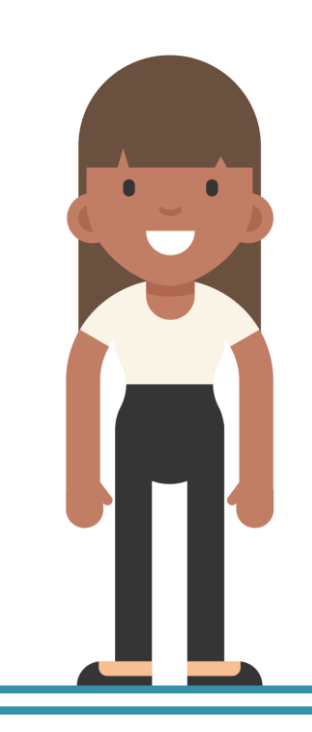

#### **Le parcours de mise en œuvre d'un projet Article 51**

Chaque étape sera détaillée dans la suite de ce document, à la page indiquée

**Autorisation**

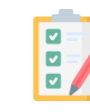

#### **A. Organiser les financements (p.24)**

Vous convenez avec l'Assurance Maladie et les ARS des modalités de versement des crédits d'amorçage et prestations dérogatoires et conventionnez cet accord

#### **B. Préparer l'évaluation (p.25)**

Une équipe d'évaluateurs indépendants désignés pour réaliser l'évaluation de votre projet, construisent avec vous le protocole d'évaluation après une visite sur site  $\Lambda$ 

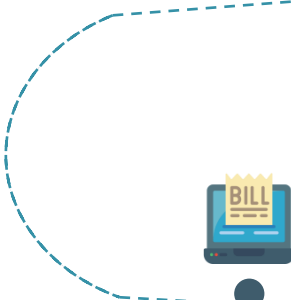

#### **D. Inclure son premier patient Article 51 (p.27)**

Vous prenez en charge le premier patient selon l'organisation proposée et financée par le fond dérogatoire

#### **C. Préparer la prise en charge (p.6)**

Vous recrutez, mobilisez et formez les professionnels impliqués dans la prise en charge expérimentale

**G. Réaliser le suivi de votre expérimentation (p.30)**

A échéance régulière, vous informez vos référents régionaux et ou national

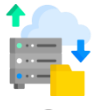

#### **E. Transmettre les données de facturation (p.28)**

A fréquence régulière durant toute l'expérimentation et tel que convenu dans votre convention, vous transmettez les données de facturation et percevez les financements dérogatoires

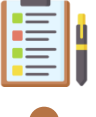

#### **F. Transmettre les données d'évaluation (p.29)**

A fréquence régulière et tout au long de l'expérimentation, vous transmettez les données définies dans le protocole

#### **H. Finaliser son rapport intermédiaire d'évaluation (p.31)**

A mi-expérimentation, ou à 18 mois, vos évaluateurs vous soumettent un rapport d'évaluation intermédiaire à finaliser conjointement

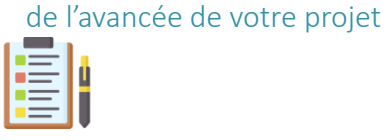

#### **I. Accueillir la visite finale d'évaluation sur site (p.32)**

En fin d'expérimentation les évaluateurs réalisent une visite finale sur l'un de vos sites d'expérimentation

#### **K. Finaliser et soumettre son rapport final d'évaluation (p.33)**

**Arrêt ou Généralisation**

En fin d'expérimentation, vos évaluateurs réalisent une évaluation finale de votre expérimentation

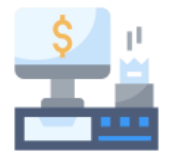

## **A. Organiser les financements**

#### **Ressources**

- Le guide de facturation
- Les conventions types de financement
- Les experts facturation de l'Assurance Maladie
- La vidéo de présentation de la facturation, [disponible](https://vimeo.com/413574643) [ici](https://vimeo.com/413574643) (mot de passe : mercistéphane)
- La plateforme de facturation Article 51

#### **Démarche**

Après l'autorisation de votre projet, il vous faut préparer la **mise en place des financements de votre expérimentation.**

Pour cela, vous allez mettre en place, avec l'aide des experts facturation, la préparation administrative et technique de la réception de ces rémunérations :

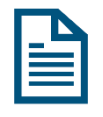

#### **Préparation administrative**

- ► Rédaction, validation et signature de la convention d'amorçage – avec l'ARS pour un projet régional ou avec la Cnam pour un projet national
- ► Définition d'un circuit de facturation et identifier le(s) bénéficiaire(s)
- ► Identifier les bénéficiaires de financement et leur possession ou besoin de création d'identifiants
- ► Rédaction, validation et signature de la convention de financement entre le porteur et la Cnam
- ► Signature des bulletins d'adhésion, annexes de la convention, par les professionnels expérimentateurs

#### **Préparation des Systèmes d'information**

- Mise en place de la collecte de données pour transmission à la plateforme
- ► Choix d'une solution de transmission des données à la plateforme (en direct ou par fichier)

#### **A la fin de cette étape, vous avez**

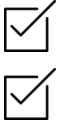

Une convention de crédits d'amorçage validée et signée

Une convention de financements dérogatoires validée et signée

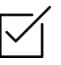

Un système d'informations support à la collecte et à la transmission de données de facturation

Des bulletins d'adhésion signés par vos professionnels de santé expérimentateurs

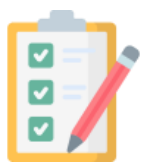

## **B. Préparer l'évaluation**

#### **Ressources**

- Le guide méth[od](https://solidarites-sante.gouv.fr/systeme-de-sante-et-medico-social/parcours-des-patients-et-des-usagers/article-51-lfss-2018-innovations-organisationnelles-pour-la-transformation-du/article/experimentations-en-cours)ologique de l'évaluation et son résumé pour lecteurs pressés, disponibles sur [le](https://solidarites-sante.gouv.fr/systeme-de-sante-et-medico-social/parcours-des-patients-et-des-usagers/article-51-lfss-2018-innovations-organisationnelles-pour-la-transformation-du/article/experimentations-en-cours) [site](https://solidarites-sante.gouv.fr/systeme-de-sante-et-medico-social/parcours-des-patients-et-des-usagers/article-51-lfss-2018-innovations-organisationnelles-pour-la-transformation-du/article/experimentations-en-cours) [du](https://solidarites-sante.gouv.fr/systeme-de-sante-et-medico-social/parcours-des-patients-et-des-usagers/article-51-lfss-2018-innovations-organisationnelles-pour-la-transformation-du/article/experimentations-en-cours) [Ministère.](https://solidarites-sante.gouv.fr/systeme-de-sante-et-medico-social/parcours-des-patients-et-des-usagers/article-51-lfss-2018-innovations-organisationnelles-pour-la-transformation-du/article/experimentations-en-cours)
- La vidéo de présentation de l'évaluation, [disponible](https://vimeo.com/420269338) [ici](https://vimeo.com/420269338) (mot de passe : mercifrédéric)
- La cellule évaluation constituée de la Cnam et de la DREES

#### **Démarche**

Dès l'autorisation de votre projet, la cellule évaluation **désigne votre évaluateur** et vous en informe

**L'évaluateur prendra contact avec vous** dans les 15 jours suivant l'attribution pour un premier échange et le recueil des données existantes dans vos systèmes d'informations

**AXI**<br>AXI

**Première visite sur un de vos sites d'expérimentation** afin de définir la méthodologie et le processus d'évaluation

Partage de la méthodologie proposée par l'évaluateur avec la cellule d'évaluation et **établissement d'un protocole d'évaluation détaillé**, qui vous sera communiqué et soumis à votre validation

#### **Début de l'évaluation**

#### **Les critères d'évaluation d'un projet Article 51**

#### • **Faisabilité / opérationnalité** Evaluation de la façon dont l'opération se met en place, des organisations mises en place, du bon déroulement de l'organisation

#### • **Efficacité**

Atteinte ou non des objectifs de

#### l'expérimentation

#### • **Reproductibilité**

A quelles conditions est-il possible de reproduire ce fonctionnement sur d'autres territoires ?

#### **A la fin de cette étape, vous avez**

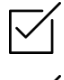

Un protocole validé d'évaluation

Des modalités de recueil et de transmission de données d'évaluation validées et mises en place

En définitive, un projet prêt à être évalué

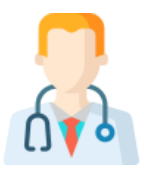

## **C. Préparer la prise en charge**

#### **Ressources**

- Les éventuelles fiches de poste de recrutement de vos professionnels
- Les plannings et supports de formation de vos professionnels
- Les fiches méthodologiques « Mobiliser ses parties prenantes » et « Communiquer sur l'Article 51 » pages 39 et 40 du présent guide

#### **Démarche**

Selon l'organisation de la mise en œuvre de votre projet et si cela est nécessaire, vous allez, lors de cette étape, recruter le collectif de professionnels en charge de la prise en charge de vos patients.

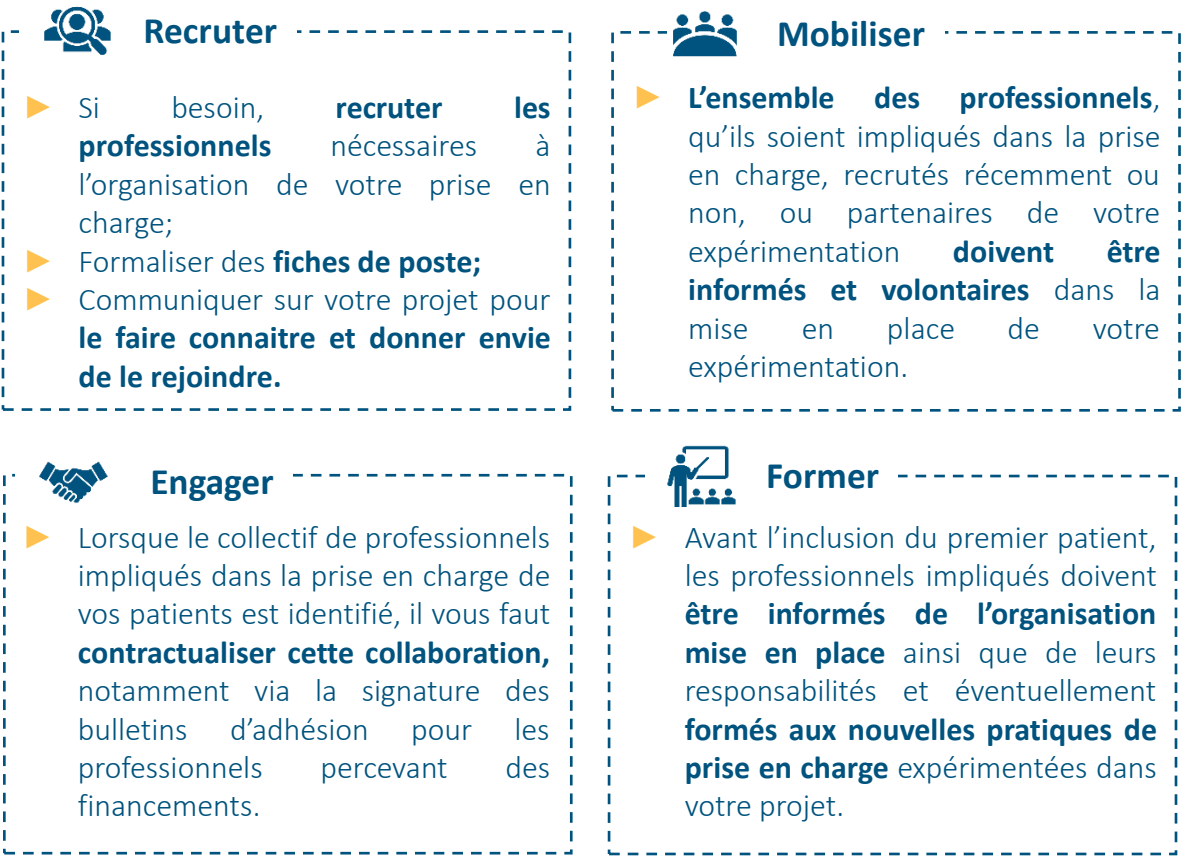

#### **A la fin de cette étape, vous avez**

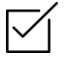

Recruté, informé, mobilisé et formé l'ensemble des professionnels impliqués dans la prise en charge de vos patients

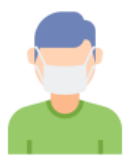

## **D. Inclure son premier patient Article 51**

#### **Ressources**

- L'organisation des soins et les professionnels de santé recrutés permettant la prise en charge
- Votre référent national et/ou vos référents régionaux Article 51
- Les modalités de facturation convenues et mises en place avec l'Assurance Maladie
- Un protocole et des données d'évaluation à recueillir pour chaque patient

#### **Démarche**

Lorsque tous les éléments préparatoires au lancement de votre expérimentation ont été validés avec l'Assurance Maladie et vos référents régionaux et national Article 51, vous allez pouvoir inclure votre premier patient au sens titre de l'expérimentation Article 51.

Pour cela, il faut que pour ce patient, vous puissiez :

- ► **Collecter et transmettre les données de facturation**, afin que le financement de sa prise en charge vous soit reversé par l'Assurance Maladie
- ► **Recueillir et transmettre les données d'évaluation**, afin que la prise en charge de ce patient puisse servir à l'évaluation de votre expérimentation

Il faut également que vous ayez en tête qu'à la **fin de votre expérimentation, vous devez avoir pu collecter suffisamment de données d'évaluation pour chacun de vos patients inclus**.

#### **Point d'attention sur le terme « inclusion » et son démarrage**

**Quelle que soit la situation** dans laquelle est votre projet, tant que le circuit de financement n'est pas validé et, **vous ne pouvez pas inclure de patient Article 51**, même si cela décale le planning initialement décrit dans votre cahier des charges.

#### **A la fin de cette étape, vous avez**

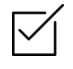

Inclus votre premier patient Article 51, félicitations !

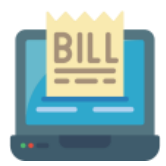

## **E. Transmettre les données de facturation**

#### **Ressources**

- La plateforme Article 51 servant pour la facturation mais également l'évaluation. Cette plateforme vous permettra de déposer vos fichiers de facturation pour obtenir le paiement de vos prestations dérogatoires et également vos fichiers destinés au contrôle qui serviront à l'évaluation.
- Votre convention de financement détaillant le circuit et les modalités de facturation convenus (fréquence, part du montant, etc.)
- Votre système d'informations et les fichiers types de données à transmettre
- L'équipe facturation Article 51

#### **Démarche**

Selon les modalités convenues dans votre **convention de financement**, vous allez transmettre à échéance régulière, via le **dépôt sur la plateforme Article 51**, les informations suivantes :

#### **Données de facturation**

- ► Transmission régulière des données de facturation, par patient
- ► Exemple de données (liste non exhaustive) : identifiant patient, identifiant professionnel/structure à rémunérer, part de financement à rémunérer, etc.

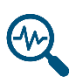

۵n

#### **Données de contrôle**

► Transmission régulière des données de contrôle d'activité des financements

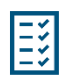

#### **Liste des expérimentateurs**

► Transmission régulière de la liste à jour des professionnels expérimentateurs (information des ajouts/ suppressions de professionnels)

Pour avoir l'exhaustivité des informations sur ces 3 catégories d'éléments à transmettre et sur les modalités de transmission, **référez-vous au guide de facturation.**

#### **Cette étape se renouvèle à échéance régulière, tout au long de votre expérimentation, elle vous permet de**

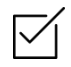

Transmettre les données de facturation à l'Assurance Maladie, de percevoir les financements dérogatoires et d'en permettre le contrôle par la Cnam.

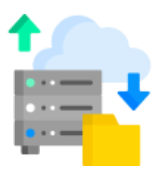

## **F. Transmettre les données d'évaluation**

#### **Ressources**

- La plateforme Article 51 servant pour la facturation mais également l'évaluation. Cette plateforme vous permettra de déposer vos fichiers de facturation pour obtenir le paiement de vos prestations dérogatoires et également vos fichiers destinés au contrôle qui serviront à l'évaluation.
- Le protocole d'évaluation convenu
- Votre évaluateur et la cellule évaluation
- Votre système d'informations / organisationnel de collecte et de transmission des données d'évaluation

#### **Démarche**

Selon une échéance convenue avec votre évaluateur ainsi que la cellule évaluation, vous allez **transmettre à votre évaluateur les données d'évaluation convenues** dans le protocole. Ces données devront être dans un fichier qui vous déposerez sur la plateforme Article 51. Ces données étant des données personnelles, plusieurs mécanismes de protection sont mis en place :

#### **Passage par un tiers de confiance**

- ► Les données d'évaluation ne seront jamais transmises directement à l'évaluateur, elles passeront pas un tiers de confiance.
- ► Ce tiers de confiance sera en charge de la pseudonymisation des données et stockera le couple NIR – identifiant généré, mais aucune donnée d'évaluation.

#### **Sec.**

А

#### **Pseudonymisation des données**

- Afin que l'évaluateur n'ait jamais de données personnelles intégrant l'identité de la personne concernée, un identifiant va être généré par la plateforme 51 et associé à chaque patient afin de le rendre anonyme.
- ► Une exception existe pour les données de contact des patients que l'évaluateur pourra obtenir directement auprès des porteurs afin de réaliser des enquêtes par exemple. Elles seront dans ce cas anonymisées (patient 32)

#### **Sécurisation des transferts de données**

- ► La cellule évaluation est en charge, de conclure des accords cadres avec la CNIL afin d'assurer la déclaration des échanges de données et bases de tiers de confiance et évaluateurs contenant des données sensibles.
- ► Vos systèmes d'informations doivent quant à eux être mis en conformité CNIL par vous-même.

#### **Cette étape se renouvèle à échéance régulière, tout au long de votre expérimentation, elle vous permet de**

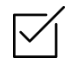

Transmettre les données d'évaluation à votre évaluateur et ainsi d'avoir une évaluation de votre projet.

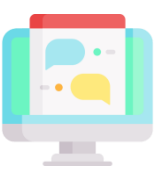

## **G. Réaliser le suivi de votre expérimentation**

#### **Ressources**

- Le modèle de feuille de suivi, disponible page 36.
- Votre référent national ou vos référents régionaux Article 51
- Les données de suivi de votre expérimentation (inclusions, financements, données d'évaluation, etc.)

#### **Démarche**

Selon une échéance convenue avec votre référent national ou vos référents régionaux, vous allez leur **transmettre un fichier de suivi complété** détaillant l'avancée de votre projet. Cette synthèse permettra de tenir informés vos référents de l'avancée de l'expérimentation, de sa montée en charge ainsi que des éventuels difficultés rencontrées.

La fiche de suivi se présente comme ci-dessous. Elle est renseignée par le porteur à échéance définie et revue avec les référents régionaux et ou national lors des comités de suivi du projet.

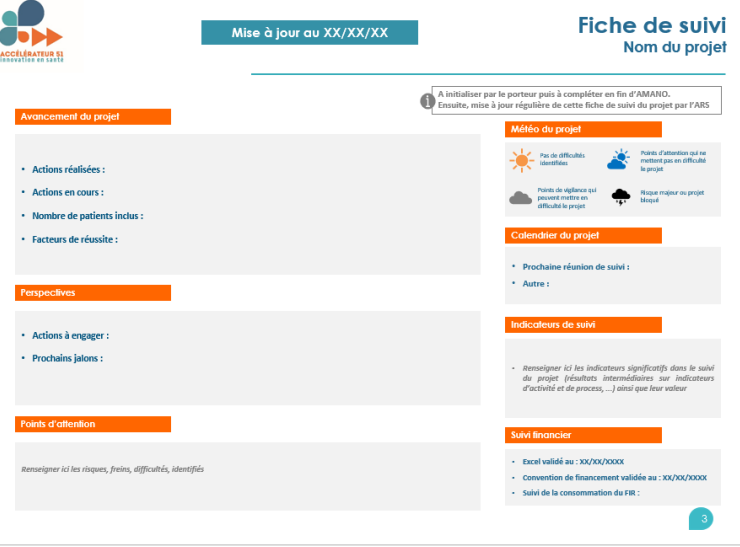

**Cette étape se renouvèle à échéance régulière, tout au long de votre expérimentation, elle vous permet :**

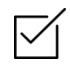

Transmettre l'avancée de votre expérimentation à vos référents national et régionaux et les informer de vos éventuelles difficultés.

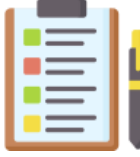

## **H. Finaliser son rapport intermédiaire d'évaluation**

#### **Ressources**

- Le protocole d'évaluation convenu
- La plateforme Article 51
- Votre évaluateur et la cellule évaluation
- Les données d'évaluation transmises à l'évaluateur à échéance régulière

#### **Démarche**

A mi-expérimentation si celle-ci dure moins de 3 ans, au bout de 18 mois d'expérimentation sinon, une **visite sur site et une évaluation intermédiaire sont réalisées** afin de donner une première idée des résultats du projet.

- ► L'évaluation est précédée d'une visite de l'évaluateur sur un site i d'expérimentation de votre choix
- ▶ Lors de cette visite, l'évaluateur présente les résultats de ses analyses à partir des données que i vous lui aurez transmises et qu'il aura récoltées via la réalisation enquêtes
- ▶ Cette présentation vous permettra ! d'appréhender les premiers éléments qui figureront dans le rapport intermédiaire et d'en discuter avec vos évaluateurs

#### **Visite sur site EVALUATION Evaluation intermédiaire**

- ► La visite sur site est suivie de la rédaction d'un rapport d'évaluation intermédiaire par vos évaluateurs
- ► Ce rapport intermédiaire vous sera ensuite transmis afin qu'il soit discuté avec vous (vous pourrez demander des modifications) avant d'être soumis à la validation de la cellule évaluation.

#### **A la fin de cette étape, vous avez**

Un rapport d'évaluation intermédiaire de votre projet, sur la base du protocole d'évaluation convenu avec vos évaluateurs et la cellule évaluation.

## **I. Accueillir la visite finale d'évaluation sur site**

#### **Ressources**

- Le protocole d'évaluation convenu
- Votre évaluateur et la cellule évaluation
- Les données d'évaluation transmises à l'évaluateur à échéance régulière

#### **Démarche**

Quelque temps avant la fin de votre expérimentation, vos évaluateurs se déplacent pour la 3 ème fois sur l'un de vos sites d'expérimentation.

Sur le même modèle que la visite précédant le rapport intermédiaire, cette visite permettra à vos évaluateurs de présenter les premiers résultats qui constitueront l'évaluation finale de votre projet. Vous pourrez ainsi prendre connaissance de cette analyse et discuter de ces premiers résultats avec vos évaluateurs.

Cette présentation de résultat ainsi que les discussions que vous aurez permettront d'alimenter les analyses des vos évaluateurs, en vue de la constitution de votre rapport final d'évaluation, remis environ 6 mois après la fin de l'expérimentation.

#### **A la fin de cette étape, vous avez**

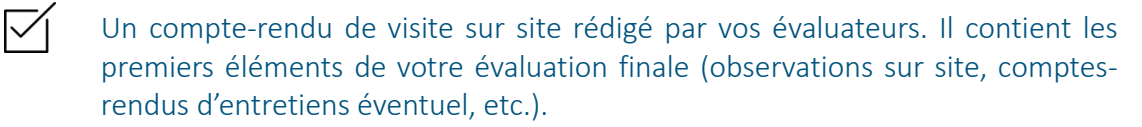

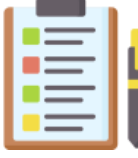

## **K. Finaliser et soumettre son rapport final d'évaluation**

#### **Ressources**

- Le protocole d'évaluation convenu
- Votre évaluateur et la cellule évaluation
- Les données d'évaluation transmises à l'évaluateur à échéance régulière
- Le compte-rendu de la 3<sup>ème</sup> visite sur site

#### **Démarche**

Six mois après la fin de votre expérimentation, l'évaluateur doit rendre une évaluation finale de votre projet.

#### **Réalisation de l'évaluation finale**

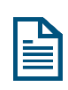

► Sur la base des données d'évaluation transmises régulièrement, des analyses qualitatives et des visites sur site ainsi que du protocole d'évaluation convenu, l'évaluateur réalise le rapport final d'évaluation de votre expérimentation.

#### **Consolidation de l'évaluation avec la cellule évaluation et ses experts**

- ► Ce rapport est soumis et retravaillé avec la cellule évaluation et ses experts
- ► Il donne les conclusions de l'évaluation sur les dimensions suivantes du projet : faisabilité, efficacité et reproductibilité de la prise en charge proposée.

#### **Soumission de l'évaluation à votre relecture**

- ► Après validation d'une version par la cellule évaluation, le rapport final d'évaluation vous est soumis à relecture
- ► Vous êtes libre à ce stade de faire vos remarques et demandes de modifications, la validation de ce document est une discussion entre vous, vos évaluateurs et la cellule évaluation.
- ► Vous convenez d'une version définitive de rapport final avec vos évaluateurs et la cellule évaluation

Votre rapport final d'évaluation est soumis à l'analyse de trois organes décisionnels de l'Article 51 :

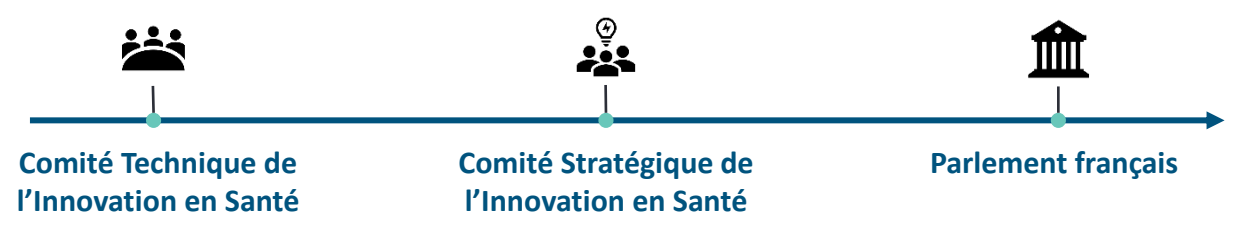

#### **A la fin de cette étape, vous avez**

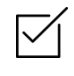

Un rapport d'évaluation final validé et prêt à être transmis pour l'analyse en vue d'une éventuelle généralisation.

# **MÉTHODOLOGIES ET OUTILS THÉMATIQUES**

## **AFIN DE MIEUX APPRÉHENDER LA CONSTRUCTION DE SON PROJET ARTICLE 51**

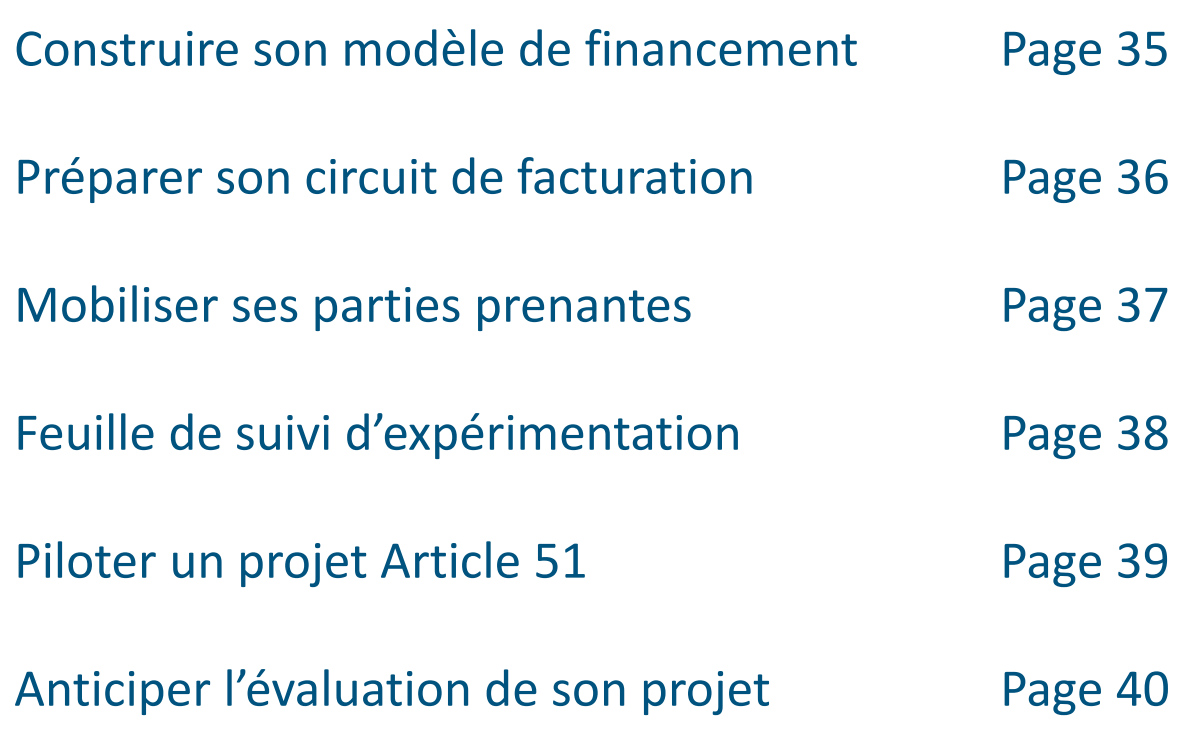

## CONSTRUIRE SON MODELE DE FINANCEMENT Fiche synthétique

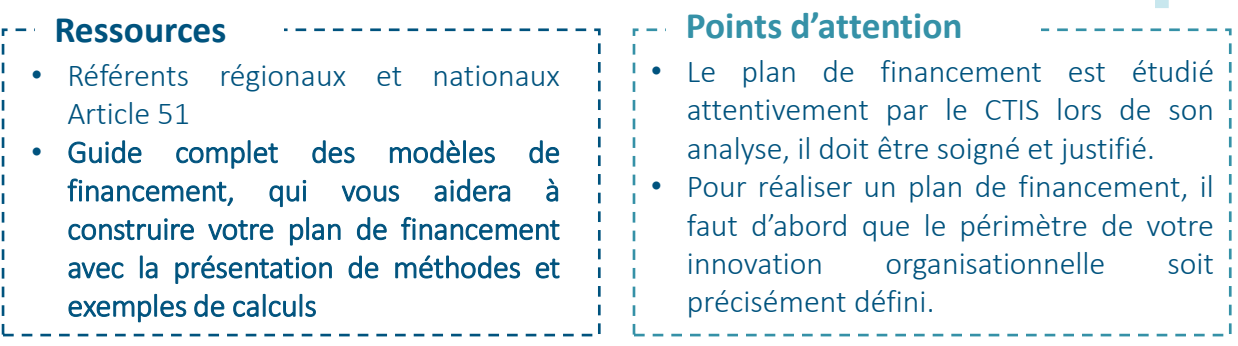

#### **Définitions**

Deux sources de financement peuvent être mobilisées pour financer une expérimentation éligible à l'Article 51.

- Le FISS : Fonds pour l'innovation du système de santé, géré par la CNAM et dédié au financement du projet de santé innovant, à l'ingénierie des projets nationaux, à l'évaluation des expérimentations (effectuée par des prestataires externes).
- ► Le FIR : Fonds d'Intervention Régionale, géré par les ARS et prenant en charge les dépenses de l'ingénierie des projets régionaux Article 51. En cas de projet inter régional, le FIR peut prendre en charge le financement de dépenses par région du fait de certaines particularités régionales de l'expérimentation.

Le modèle économique repose sur un plan de financement, préparé avec l'ensemble des parties prenantes de l'expérimentation.

Le plan de financement est un tableau financier retraçant l'ensemble des informations financières du projet et permettant de mettre en avant son équilibre financier. Il synthétise les besoins financiers générés par le projet et les rapproche de leur mode de financement.

Le plan de financement est principalement composer des crédits d'amorçage et d'ingénierie et de la prestation dérogatoire.

- ► Crédits d'amorçage et d'ingénierie : Il s'agit des crédits destinés à couvrir des frais non pérennes engendrés par le « bon démarrage » de l'expérimentation, non pris en charge par les prestations dérogatoires. Les crédits d'amorçage permettant de financer les coûts relatifs à la phase de montée en charge du projet , les crédits d'ingénierie (CI) permettant de financer les surcoûts relatifs au montage et au pilotage du projet .
- La prestation dérogatoire (dit « forfait 51 ») est un forfait assurance maladie destiné à couvrir les frais relatifs à la prise en charge du patient (actions de prise en charge), mais également des actions de prévention, et de la coordination le cas échéant (cf. modèle organisationnel du projet). Elle est financée par le Fond d'innovation du système de santé (FISS).

*Il s'agit d'une fiche synthétique il convient de se référer au guide complet pour plus d'exhaustivité* 

## PREPARER SON CIRCUIT DE FACTURATION Fiche synthétique

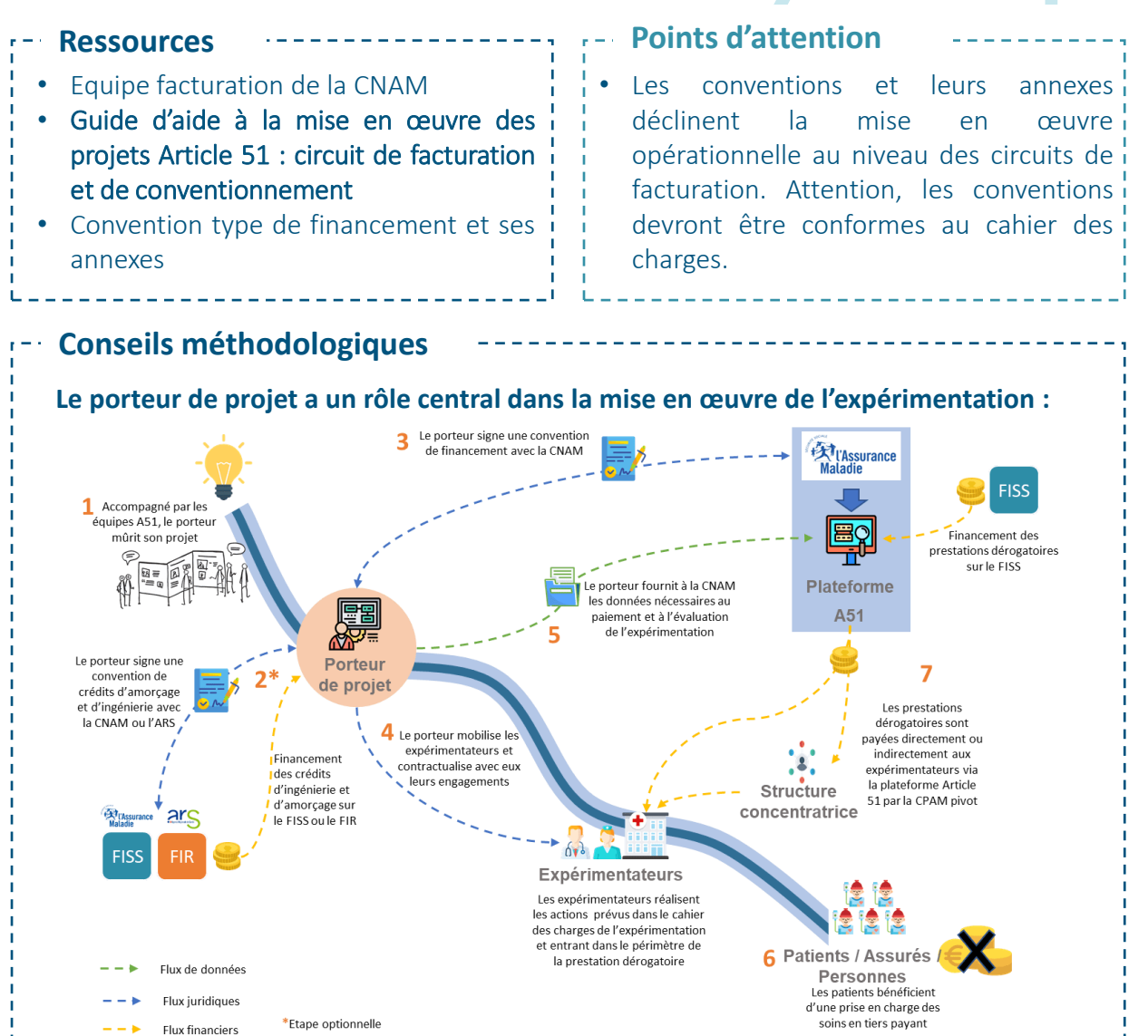

Afin de préparer au mieux ce circuit de facturation, avec l'aide du guide de facturation, suivez le cheminement suivant :

- ► Identifiez les acteurs et moyens clés dans la mise en œuvre ainsi que leur traduction dans votre projet (porteur, expérimentateurs, structure concentratrice, système de collecte des informations et Plateforme Article 51)
- ► Préparez vous au choix d'un circuit de facturation : prenez connaissance des circuits de collecte des données, de paiement et de facturation ainsi que des règles de versement des prestations dérogatoires
- ► Préparez-vous à conventionner : prenez connaissance des principes de conventionnement et du contenu des conventions de financement et de crédits d'amorçage et d'ingénierie

*Il s'agit d'une fiche synthétique il convient de se référer au guide complet pour plus d'exhaustivité* 

## MOBILISER SES PARTIES PRENANTES

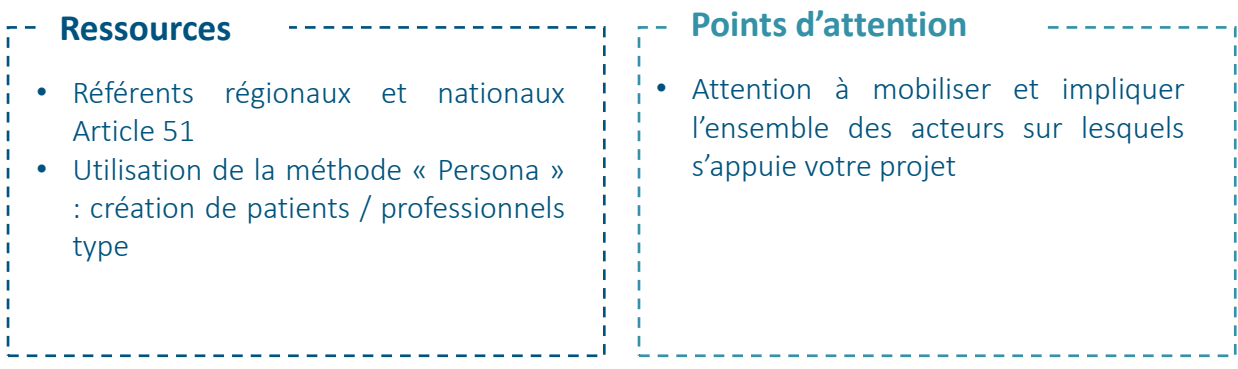

#### **Conseils méthodologiques**

Les partenaires sont des acteurs territoriaux ayant soit un rôle direct dans la prise en charge soit un rôle indirect dans le projet (par exemple sur la formalisation du projet) :

- partenaires incontournables du projet : le médecin généraliste, les spécialistes ou les médecins référents du patient responsables de la prise en charge
- ► partenaires indirects: interactions ville / hôpital, acteurs institutionnels (CCAS, ARS, DCGDR, CPAM, Conseil général, municipalités…)

Lorsque vous avez identifié l'ensemble de vos parties prenantes, suivez les étapes suivantes afin de vous permettre d'analyser leurs attentes et les adaptations que vous devez anticiper afin d'assurer leur mobilisation.

- ► Cartographiez l'ensemble des partenaires dans un tableau et pour chacun :
- ► Identifiez le partenaire ainsi que sa fonction
- ► Identifiez son rôle dans le projet ou sa complémentarité par rapport à votre projet
- ► Identifiez quand il doit être impliqué, comment le contacter pour l'engager et comment le convaincre (quels avantages/inconvénients pour eux)
- ► Catégorisez-le (indispensable / impact indirect) et définissez le support de formalisation de son engagement (convention, contrat, email, lettre d'engagement…)
- ► Comment formaliser leur engagement ? Sur quelle durée souhaitez-vous qu'ils s'engagent ? Comment garantir leur engagement sur toute la durée ?
- ► Comment animer la communauté de ces parties prenantes ?

## FEUILLE DE SUIVI 'EXPÉRIMENTATION

т

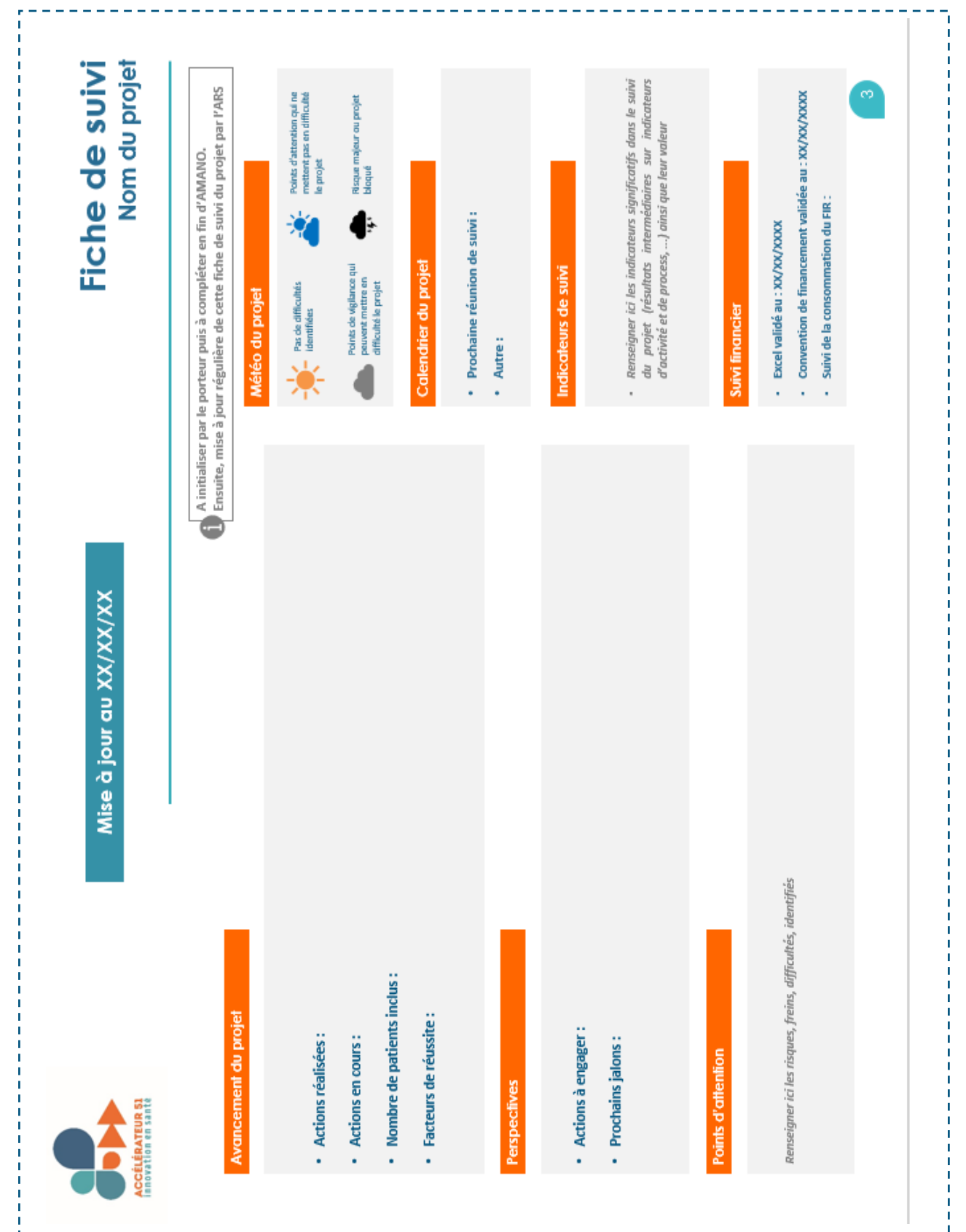

## PILOTER UN PROJET ARTICLE 51

#### **Quelques bonnes pratiques méthodologiques**

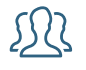

#### **Structurer une équipe et répartir les responsabilités**

Construisez une équipe projet avec la meilleure diversité possible et répartissez les rôles de chacun afin de vous assurer des meilleures contribution. Veillez à la bonne intégration de nouveaux arrivants.

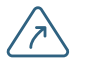

#### **Identifier les risques**

Afin de vous prémunir au mieux d'éventuelles difficultés dans votre projet, construisez un plan de gestion des risques, selon leur probabilité et leur gravité et identifiez des actions préventives et correctives pour limiter leur impact.

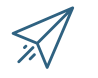

#### **Surveiller l'avancement du projet**

Avec votre calendrier projet, surveillez régulièrement l'avancement et si le projet progresse bien ou mal. Identifiez-les causes de l'avance ou du retard de votre projet et capitalisez dessus.

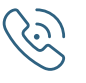

#### **Veiller à la communication aux parties prenantes**

Informez vos parties prenantes régulièrement, veillez à être clair et transparent dans vos communications et à prendre en compte les avis lorsque cela le nécessite.

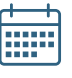

#### **Construire et mettre à jour un calendrier projet**

Au plus tôt dans votre projet, identifiez les différentes tâches à réaliser et les différents jalons. Planifiez les dans le temps en fonction de vos ressources et des contraintes internes/externes qui impactent votre projet. Veillez à le mettre à jour régulièrement .

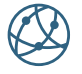

#### **Identifier les facteurs d'adaptabilité / de contrainte**

Identifiez les facteurs qui influenceront votre projet et prévoyez les impacts qu'ils auront sur les délais, l'organisation et les autres dimensions.

#### $\sqrt{n}$

#### **Analyser le bon déroulement du projet**

Construisez un pilotage de votre projet permettant de vous assurer que l'ensemble des éléments de conception et d'exécution de votre projet sont disponibles et contribue à sa réussite globale.

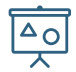

#### **Ne pas attendre que les choses soient parfaites pour les présenter**

Montrez tôt et montrez souvent ce que vous faites afin de vous assurer de l'adéquation de votre projet avec le cadre Article 51, les besoins des patients et professionnels etc.

## ANTICIPER L'EVALUATION DE SON PROJET

- Référents régionaux et nationaux Article 51
- Experts de la cellule évaluation
- Guide méthodologique de l'évaluation et son résumé pour lecteurs pressés, disponibles sur le site du ministère

#### **Ressources Points d'attention**

- Référents régionaux et nationaux Article 51
- Utilisation de la méthode « Persona » : création de patients / professionnels type

**Conseils méthodologiques**

Pour préparer la section "évaluation" de votre cahier des charges,

1 - Formulez les objectifs stratégiques de votre expérimentation : Quelle ambition porte votre expérimentation ? Qu'est-ce que vous cherchez à prouver ? *exemples : améliorer l'état de santé bucco-dentaire des personnes âgées en EHPAD* 

2 - Déclinez les en objectifs opérationnels :

Par quels moyens allez-vous progresser vers vos objectifs ? *exemples : Permettre un diagnostic à distance (par un dentiste libéral) de l'état buccodentaire des personnes âgées*

3 - Quels effets pensez vous observer des actions que vous allez mettre en œuvre ? *exemples : Réductions des complications de l'état bucco dentaire, Développement de pratiques de prévention au sein du personnel des EHPAD*

4 - Quels dimensions et domaines sont concernés (amélioration état de santé, qualité de vie, satisfaction) ? Quels indicateurs traduisent les progrès que vous allez faire dans ces domaines ?